### **Министерство здравоохранения Российской Федерации (Минздрав России)**

**Федеральное медико-биологическое агентство (ФМБА России)**

## СИСТЕМА СТАНДАРТИЗАЦИИ В ЗДРАВООХРАНЕНИИ РОССИЙСКОЙ ФЕДЕРАЦИИ ГРУППА 12. ТРЕБОВАНИЯ К ПРОФИЛАКТИКЕ ЗАБОЛЕВАНИЙ, ЗАЩИТЕ ЗДОРОВЬЯ НАСЕЛЕНИЯ ОТ ПОВРЕЖДАЮЩИХ ФАКТОРОВ, ОХРАНЕ РЕПРОДУКТИВНОГО ЗДОРОВЬЯ И ОКАЗАНИЮ МЕДИКО-СОЦИАЛЬНОЙ ПОМОЩИ

## **ОЦЕНКА ВЕЛИЧИНЫ ПОВРЕЖДЕНИЙ ЯДЕРНОЙ ДНК В КЛЕТКАХ ПЕРИФЕРИЧЕСКОЙ КРОВИ ЧЕЛОВЕКА С ПОМОЩЬЮ ЩЕЛОЧНОГО ГЕЛЬ-ЭЛЕКТРОФОРЕЗА И МИКРОЯДЕРНОГО ТЕСТА ПРИ МЕДИЦИНСКИХ ОБСЛЕДОВАНИЯХ РАБОТНИКОВ, СВЯЗАННЫХ С ВОЗДЕЙСТВИЕМ ВРЕДНЫХ ХИМИЧЕСКИХ ФАКТОРОВ (ГИДРАЗИНОВ)**

Методические рекомендации

МР ФМБА России 12.06-18

Москва 2018

### **Предисловие**

1. Разработаны Федеральным государственным бюджетным учреждением науки «Институт токсикологии Федерального медико-биологического агентства» (ФГ-БУН ИТ ФМБА России).

Директор – д.м.н. М. Б. Иванов,

заместитель директора – д.м.н. В. Л. Рейнюк.

2. Исполнители: к.б.н. Н. В. Томилин, к.б.н. О. А. Филько., к.б.н. А. В. Храброва, к.б.н. Н. Е. Соловьева, к.б.н. К. В. Сизова, к.х.н. К. А. Краснов, В. А. Утсаль.

3. В настоящем документе реализованы требования следующих федеральных законов:

– от 22 июля 1993 г., № 5487-1 «Основы законодательства Российской Федерации об охране здоровья граждан»;

– от 21 декабря 1994 № 68-ФЗ «О защите населения и территорий от чрезвычайных ситуаций природного и техногенного характера»;

– от 21 июля 1997 № 116-ФЗ «О промышленной безопасности опасных производственных объектов»;

– от 10 января 2002 г. № 7-ФЗ «Об охране окружающей среды».

4. Утверждены и введены в действие Федеральным медико-биологическим агентством «28» февраля 2018 г.

5. Введены впервые.

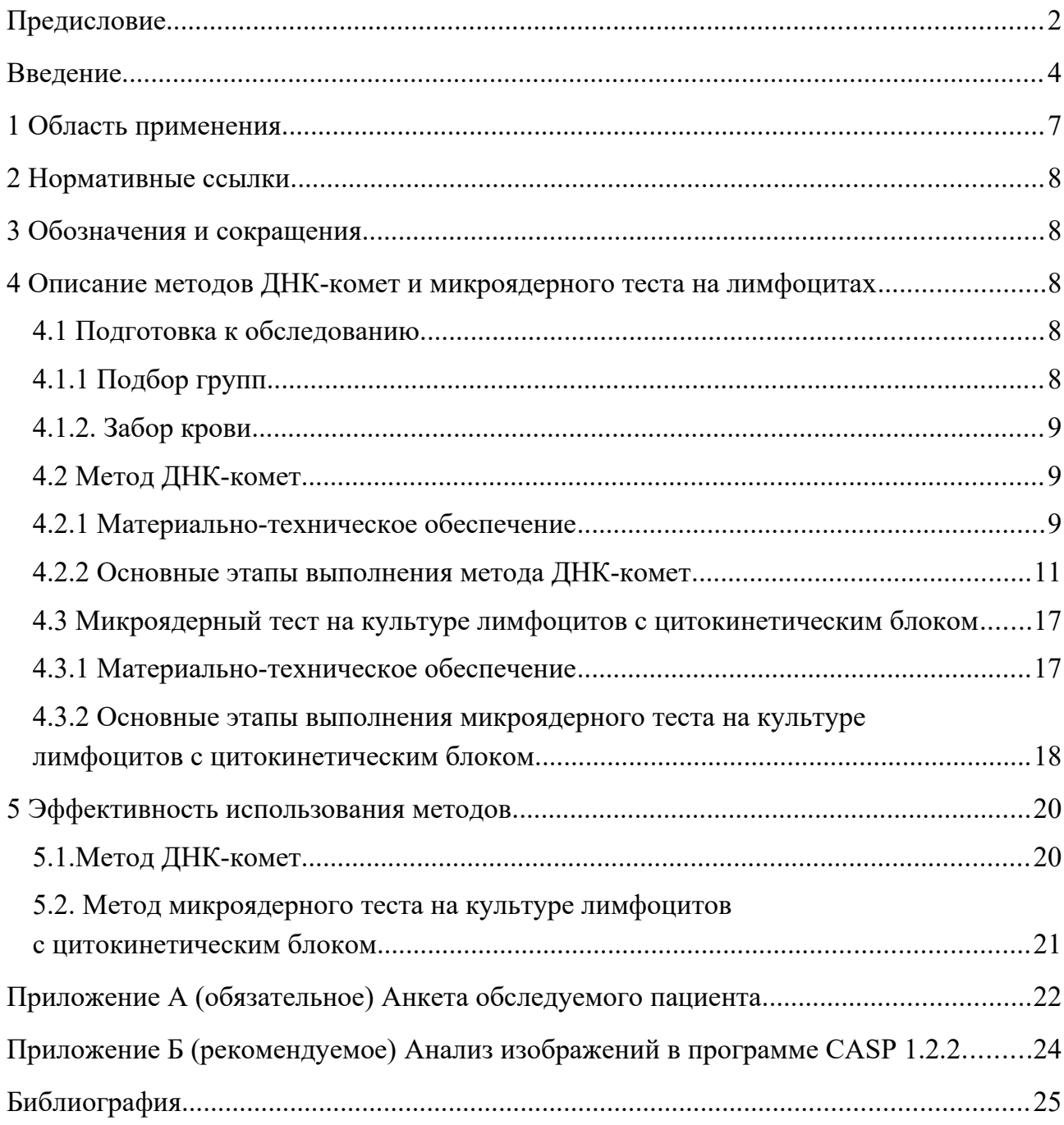

# **Содержание**

#### **Введение**

Известно, что многие химические соединения, используемые в быту и промышленности, могут представлять опасность для здоровья человека. Определение стабильности генома людей, профессионально связанных с действием вредных химических факторов, является важным индикатором влияния производственных условий на здоровье работников.

Метод щелочного электрофореза единичных клеток (метод ДНК-комет) является одним из наиболее часто используемых методов для оценки возможного воздействия вредных факторов (химических, биологических или физических) производственной деятельности на целостность клеточной ДНК. Основное достоинство данного метода – возможность прямой оценки степени повреждения ДНК в клетках непролиферирующих тканей, что позволяет использовать в качестве объекта исследования клетки разных тканей млекопитающих, в том числе лейкоциты периферической крови. Это открывает широкие возможности для использования данного метода при биомониторинге состояния ядерной ДНК человека.

К основным типам повреждения ДНК, выявляемых с помощью метода ДНК-комет, относят:

– апуриновые и апиримидиновые сайты (АП-сайты), т. е. участки молекулы ДНК, в которых отсутствуют азотистые основания;

– одиночные и двойные разрывы молекулы ДНК;

– ДНК–ДНК и белок–ДНК сшивки.

Для оценки степени повреждения ядерной ДНК исследуемые клетки смешивают с агарозой и монтируют в виде тонкого слоя на предметное стекло. Далее препарат сначала подвергают лизису раствором с высокой концентрацией соли с тритоном Х-100 для удаления содержимого клеток и освобождения ДНК. Затем стекла помещают в горизонтальную камеру для электрофореза, заполняемую щелочным раствором (pH > 13). На этом этапе двуспиральные молекулы ДНК денатурируют, превращаясь в односпиральные нити, причем ранее фрагментированные участки высвобождаются. Одновременно щелочнолабильные АП-сайты трансформируются в одиночные разрывы. В ходе последующего электрофореза фрагменты ДНК мигрируют к аноду с разной скоростью, которая зависит от их величины, и образуют структуру, напоминающую хвост кометы, что регистрируется после окраски бромистым этидием с помощью флуоресцентной микроскопии.

Нуклеоиды клеток представляют собой ярко светящиеся округлые образования, от которых в сторону анода вытягивается хвост, состоящий из фрагментированной ДНК. Интенсивность свечения хвоста по отношению к суммарной интенсивности свечения нуклеоида и хвоста определяет степень повреждения ДНК клетки (% ДНК в хвосте). Значения данного параметра определяют с помощью бального метода или с помощью специальных компьютерных программ прямо с экрана монитора или на цифровых изображениях [1, 2].

Повреждения ядерной ДНК, регистрируемые методом ДНК-комет, определяют предмутагенное состояние генома, поскольку они могут быть успешно исправлены специальной системой репарации. Поэтому для увеличения прогностического значения медицинских обследований метод ДНК-комет необходимо дополнить методом, который способен определять дальнейшую судьбу регистрируемых методом ДНК-комет повреждений ДНК.

Наиболее удобным методом, который возможно выполнять одновременно с методом ДНК-комет на клетках периферической крови человека, является микроядерный тест. Принципиальным достоинством этого метода является возможность регистрации структурных и численных мутаций. Известно несколько вариантов этого теста, в которых в качестве объекта исследования используются клетки крови.

На ретикулоцитах после окраски акридиновым оранжевым определяют частоту встречаемости клеток с микроядрами.

Микроядерный тест на ретикулоцитах наиболее прост для выполнения, но низкое содержание этих клеток в крови человека (около 1%) и активная их элиминация селезенкой (особенно молодых ретикулоцитов, несущих крупные микроядра) снижает надежность этого теста. Эти же причины препятствуют использованию проточной цитофлуориметрии.

Принципиальной особенностью микроядерного теста на культуре лимфоцитов с цитокинетическим блоком, является выявление мутаций, которые лимфоциты уже несут в организме (in vivo), поскольку анализируются только двуядерные клетки после первого митоза в культуре [3].

Методика получения культур лимфоцитов из периферической крови человека для микроядерного теста с цитокинетическим блоком мало отличается от получения культур лимфоцитов для хромосомных аберраций, но микроядерный тест проще для анализа.

Отсюда следует, что микроядерный тест на культуре лимфоцитов с цитокинетическим блоком, является в настоящее время наиболее подходящим кандидатом для использования в качестве дополнительного теста в мониторинговых исследованиях одновременно с методом ДНК-комет.

Для тестирования этого метода нами выполнено сравнительное экспериментальное исследование мутагенного действия известных мутагенов (ЭМС и циклофосфамида) в условиях in vivo на лимфоцитах белых крыс и мутагенное действие двух мутагенов прямого действия (ЭМС и митомицин С) исследовано в условиях in vitro на лимфоцитах крови человека. Была показана высокая чувствительность и независимость от цитотоксического действия, проявляющегося при высоких дозах мутагенов, в отличие от микроядерного теста на ретикулоцитах [4].

Кроме этого, в экспериментальных исследованиях на культуре лимфоцитов белых крыс было исследовано мутагенное действие нитрозодиметиламина (НДМА) в

условиях острого и субхронического введения, которые подтвердили явное преимущество этого метода по сравнению с микроядерным тестом на ретикулоцитах.

Для выполнения медицинских обследований необходимо сформировать контрольную и испытуемую группы, которые не должны существенно отличаться по числу участников и основным сопутствующим параметрам (по полу, возрасту и соотношению курящих/некурящих). Каждая группа должна содержать не менее 15 человек.

В настоящем методическом руководстве подробно изложен порядок одновременного выполнения метода ДНК-комет для оценки степени повреждения ДНК и микроядерного теста на лимфоцитах периферической крови человека при биомониторинге состояния генома людей, профессионально связанных с повышенным действием вредных химических веществ (гидразинов).

**УТВЕРЖДАЮ** отс Заместитель руководителя Фелерального менико-биологического агентства М.В. Забелин **THE REAL PROPERTY AND REAL PROPERTY** « 28» perpair 2018 r.

### СИСТЕМА СТАНДАРТИЗАЦИИ В ЗДРАВООХРАНЕНИИ РОССИЙСКОЙ **ФЕДЕРАЦИИ** ГРУППА 12. ТРЕБОВАНИЯ К ПРОФИЛАКТИКЕ ЗАБОЛЕВАНИЙ, ЗАШИТЕ ЗДОРОВЬЯ НАСЕЛЕНИЯ ОТ ПОВРЕЖДАЮЩИХ ФАКТОРОВ, ОХРАНЕ РЕПРОДУКТИВНОГО ЗДОРОВЬЯ И ОКАЗАНИЮ МЕДИКО-СОЦИАЛЬНОЙ ПОМОЩИ

## ОЦЕНКА ВЕЛИЧИНЫ ПОВРЕЖДЕНИЙ ЯДЕРНОЙ ДНК В КЛЕТКАХ ПЕРИФЕРИЧЕСКОЙ КРОВИ ЧЕЛОВЕКА С ПОМОЩЬЮ ШЕЛОЧНОГО ГЕЛЬ-ЭЛЕКТРОФОРЕЗА И МИКРОЯДЕРНОГО ТЕСТА ПРИ МЕДИЦИНСКИХ ОБСЛЕДОВАНИЯХ РАБОТНИКОВ, СВЯЗАННЫХ С ВОЗДЕЙСТВИЕМ ВРЕДНЫХ ХИМИЧЕСКИХ ФАКТОРОВ (ГИДРАЗИНОВ)

Методические рекомендации

МР ФМБА России  $\mathbb{Z}$ . 06-18

#### 1 Область применения

Настоящие методические рекомендации распространяются на медицинские обследования состояния здоровья работников, профессионально связанных с воздействием вредных химических веществ (гидразинов).

Документ устанавливает метод оценки генотоксического действия гидразинов на ядерную ДНК лейкоцитов периферической крови человека с помощью метода ДНК-комет и мутагенного действия с помощью микроядерного теста на культуре лимфоцитов с цитокинетическим блоком.

Методические рекомендации предназначены для сотрудников клинических отделов научных организаций ФМБА России, а также центров индикации и диагностики инфекционных болезней и опасных отравлений химическими веществами, созданных в рамках выполнения федеральной целевой программы «Национальная система химической и биологической безопасности Российской Федерации (2009-2013 годы)», утвержденной постановлением Правительства Российской Федерации от 27 октября 2008 г. № 791.

#### **2 Нормативные ссылки**

В настоящем документе использована ссылка на нормативный документ Постановление Правительства РФ от 27 октября 2008 г. № 791 о федеральной целевой программе «Национальная система химической и биологической безопасности Российской Федерации (2009–2013 годы)».

#### **3 Обозначения и сокращения**

АОТ – агароза с температурой плавления = 37° С АНТ – агароза с низкой точкой плавления  $(t_{nn} < 30^{\circ}$  C) Метод ДНК-комет – щелочной гель-электрофорез единичных клеток АП-сайты – апуриновые и апиримидиновые сайты ЭДТА – этилендиаминтетрауксусная кислота ДМСО – диметилсульфоксид ФСР – фосфатно-солевой раствор Дюльбекко без кальция и магния ФГА-П – фитогемагглютинин П ЭМС – этилметансульфонат НДМА – нитрозодиметиламин

## **4 Описание методов ДНК-комет и микроядерного теста на лимфоцитах 4.1 Подготовка к обследованию**

4.1.1 Подбор групп

Для проведения обследований по оценке состояния ядерной ДНК людей, чья профессиональная деятельность связана с воздействием вредных химических факторов, необходимо сформировать две группы:

– группа испытуемых – люди, профессиональная деятельность которых сопряжена с постоянным токсическим воздействием вредных химических факторов;

– контрольная группа – люди, не имевшие постоянного контакта в быту и на работе с действием вредных химических факторов.

Участники обеих групп должны быть в устной форме протестированы по ранее разработанной анкете (приложение А). При заполнении анкеты учитываются следующие аспекты: производственный (профессия, наличие вредных факторов, стаж, физические нагрузки), медико-биологический (возраст, отягощенность анамнеза, наличие хронических заболеваний) и социальный (образ жизни, условия проживания, наличие вредных привычек). Каждый вопрос и ответ на него имеют свое диагностическое значение и информативность. В группу для обследования не включают пациентов, которые в течение месяца перед исследованием проходили флюорографическое обследование или подвергались воздействию другого радиационного облучения, имели подъем температуры выше 37º C, а также принимали лекарства с известным мутагенным, токсическим или наркотическим действием. Группы (контрольная группа и группа испытуемых) должны быть составлены таким образом, чтобы статистически не отли-

чаться по следующим параметрам: пол, возраст, вредные привычки (курение, алкоголь), интенсивность физических нагрузок.

Все пациенты, у которых берут кровь для проведения обследования, должны быть проинформированы о проведении исследований и выразить письменное добровольное согласие на участие в них.

4.1.2. Забор крови

Забор крови и ее доставку в лабораторию следует проводить в соответствии со стандартами проведения этих мероприятий. Венозную кровь собирают в специальные вакуумные пробирки объемом 6 мл с литий гепарином в качестве антикоагулянта. Сразу после наполнения пробирки ее медленно переворачивают не менее 10 раз для ускорения растворения антикоагулянта. Взятую кровь необходимо использовать в течение 24 часов. Хранение и транспортировку проб крови необходимо осуществлять при температуре не ниже  $+5^{\circ}$  С без значительной вибрации в защищенном от прямого попадания света футляре.

### **4.2 Метод ДНК-комет**

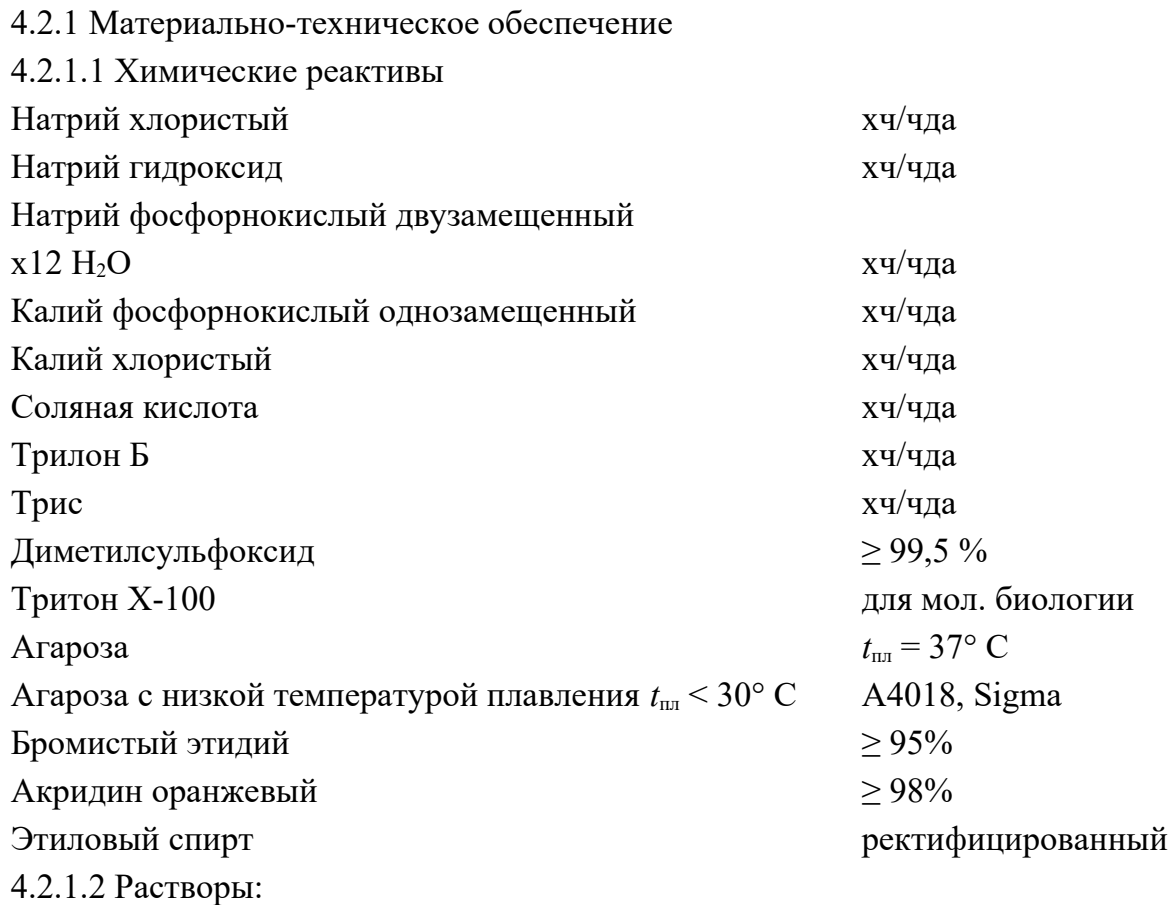

– Фосфатно-солевой раствор Дюльбекко без кальция и магния 137 ммоль/л NaCl, 2,7 ммоль/л KCl, 3,2 ммоль/л Na H<sub>2</sub>PO<sub>4</sub> × 12H<sub>2</sub>O, 1,5 ммоль KH<sub>2</sub>PO<sub>4</sub>; pH 7,4: для получения 1 л раствора в 600 мл дистиллированной воды растворить 8,0 г хлористого натрия; 0,2 г хлористого калия; 1,15 г двузамещенного фосфата натрия х  $12H_2O$ ; 0,2 г однозамещенного фосфата калия, рН довести до 7,4 с помощью 0,1 н. гидроксида натрия, а объем раствора до 1 л.

– Раствор для лизиса 2,5 моль/л NaCl, 100 ммоль/л Na2-EDTA, 10 ммоль/л Трис-HCl, 10% ДМСО, 1% Тритон X-100; рН 10,0–10,5: для получения 1 л раствора в 600 мл дистиллированной воды растворить 146,1 г натрия хлористого; 37,2 г двунатриевой соли ЭДТА; 1,2 г триса; 8 г натрия гидроксида, рН довести до 10–10,5 с помощью 1 н. гидроксида натрия, затем объем раствора довести до 890 мл. Приготовленный раствор хранится в течение одного месяца при +4° C. В день эксперимента добавить 10 мл тритона Х-100 и 100 мл ДМСО и перемешать раствор на магнитной мешалке в течение 15 минут. После перемешивания охладить до  $+4^{\circ}$  С. Если для эксперимента требуется меньший объем лизисного раствора, нужно рассчитать необходимый объем тритона Х-100 и ДМСО для получения конечной концентрации 1% и 10% соответственно.

– Раствор для денатурации ДНК и электрофореза: 300 ммоль/л NaOH, 10 ммоль/л Na<sub>2</sub>-EDTA; pH > 13,0: для получения 1 л раствора в 600 мл дистиллированной воды растворить 12 г натрия гидроксида; 0,372 г двунатриевой соли ЭДТА объем раствора довести до 1000 мл, pH > 13,0. Раствор готовится за день до эксперимента и используется охлажденным до +4° C.

– Буфер для нейтрализации предметных стекол после электрофореза: для получения 1 л раствора в 600 мл дистиллированной воды растворить 48 г триса – 0,4 моль/л, довести рН до 7,5 с помощью 10 моль/л раствора соляной кислоты. Объем раствора довести до 1000 мл.

– Растворы бромистого этидия: растворить 10 мг бромистого этидия в 50 мл дистиллированной воды, сохранять в темноте при комнатной температуре в течение двух месяцев.

Для приготовления рабочего раствора флуоресцентного красителя к 1 мл концентрированного раствора добавить 9 мл дистиллированной воды.

4.2.1.3. Материалы

Предметные стекла Menzel АА102Е (76 х 26 х 1,1 мм).

Покровные стекла 24 х 32 мм.

Автоматические пипетки на 1000 и 100 мкл.

Пробирки Эппендорфа 1,5 мл.

Штативы для пробирок Эппендорфа.

Сосуды Коплина для окраски стекол.

Планшеты для хранения микроскопических препаратов.

Вакуумные пробирки для взятия венозной крови с литий гепарином 6 мл.

4.2.1.4. Приборы

Флуоресцентный микроскоп, укомплектованный черно-белой или цветной цифровой камерой с чувствительностью, достаточной для флуоресценции.

Камера для горизонтального электрофореза на 20 или 40 предметных стекол.

Источник напряжения для электрофореза.

Аналитические весы.

рН-метр. Водяная баня.

Магнитная мешалка.

Вортекс.

Кварцевая лампа ДБ-15 или аналогичная, с излучением УФ С (220–280 нм). Компьютер.

## **4.2.2 Основные этапы выполнения метода ДНК-комет**

4.2.2.1 Электрофорез единичных клеток цельной крови

4.2.2.1.1 Подготовка стекол

Готовят 0,75 %-ный раствор АОТ (агароза с точкой плавления – 37° С, 188 мг в 25 мл дистиллированной воды). Навеску агарозы помещают в коническую полиэтиленовую пробирку (объем 50 мл) с завинчивающейся пробкой и наливают 25 мл дистиллированной воды. Полученную суспензию растворяют на водяной бане при  $100^{\circ}$  C (в течение 15 минут). Периодически пробирку аккуратно встряхивают, добиваясь равномерного прогрева агарозы.

Перед нанесением агарозы стекла маркируют, затем на короткое время (3 с) погружают в раствор агарозы. Стекло медленно извлекают из раствора с помощью пинцета, удаляют агарозу с нижней стороны стекла и укладывают в горизонтальном положении в специальный планшет. Подготовка стекол осуществляется не позже чем за день до эксперимента. Покрытые агарозой стекла могут храниться при комнатной температуре в течение одного-двух месяцев.

Перед началом исследования стекла шифруют (3 стекла на одного человека), чтобы исключить субъективность анализа.

4.2.2.1.2 Заключение клеток в агарозу и монтирование на предметном стекле

Готовят 0,5 %-ный раствор АНТ (агароза с низкой точкой плавления < 30 °С): делают навеску 25 мг, помещают ее в коническую пробирку (объем 15 мл) с завинчивающейся пробкой и добавляют 5 мл раствора Дюльбекко. Полученную суспензию растворяют на водяной бане при 100° С (в течение 15 минут).

После растворения агарозы помещают ее аликвоты по 150 мкл в предварительно нагретые на водяной бане (+37° С) пробирки Эппендорфа объемом 1,5 мл. Пробирки с агарозой должны быть постоянно погружены на половину высоты в воду на водяной бане при +37° С, где их выдерживают в течение 30 минут до добавления аликвоты крови для выравнивания температуры.

В каждую пробирку добавляют 10 мкл свежей цельной крови и тщательно перемешивают с АНТ медленным пипетированием автоматической пипеткой.

Из гомогенной суспензии клеток крови отбирают аликвоту объемом 30 мкл и помещают ее в центр покрытой агарозой части предметного стекла, затем быстро закрывают покровным стеклом (24х32 мм) таким образом, чтобы один край покровного стекла выступал за край предметного стекла на 1–2 мм. Приготовленные препараты помещают в холодильник. Через 15 минут с помощью пинцета осторожно удаляют покровные стекла. Из каждой пробы необходимо изготовить не менее трех препаратов.

#### 4.2.2.1.3 Лизис клеток для высвобождения ДНК

Освобожденные от покровных стекол препараты помещают в сосуды Коплина. В каждый сосуд необходимо осторожно добавить 40 мл охлажденного лизисного раствора. С этого момента и до окончания электрофореза препараты нельзя подвергать действию прямого яркого света. Все манипуляции необходимо выполнять при тусклом желтом свете. Лизис проводят в темноте при  $+4^{\circ}$  C, процедура занимает не менее двух часов, в случае необходимости пробы можно оставлять на ночь.

#### 4.2.2.1.4 Денатурация (разворачивание) ДНК

После окончания лизиса стекла на короткое время погружают в сосуд Коплина, заполненный раствором для электрофореза, и укладывают плотно друг к другу в камеру для электрофореза. Концы, покрытые агарозой, должны быть обращены к середине центральной площадки камеры. Затем камеру осторожно заполняют раствором для электрофореза так, чтобы над стеклами образовался тонкий (не менее 3–4 мм толщиной) слой раствора. Камеру закрывают крышкой, денатурацию ДНК проводят в течение 30 минут. Все эти процедуры выполняют при слабом желтом свете. Камера для электрофореза должна быть изготовлена из светонепроницаемого материала.

Важным параметром электрофореза является температура. Перед заполнением камеры ее охлаждают до 9–11° С, чтобы сразу после электрофореза температура раствора составляла 13,5–14,5° С. Для поддержания постоянных температурных условий во время денатурации и электрофореза мы предлагаем перед заполнением закрывать камеру коробкой из пенопласта и охлаждать специальными элементами (предварительно замороженными до  $-20^{\circ}$  C), обычно используемыми для доставки антител. Для эффективного охлаждения обычно достаточно двух элементов, помещенных в эмалированную ванночку, которая используется в качестве охлаждающего экрана. После 60 минут охлаждения камера заполняется препаратами и заливается раствором для электрофореза. Затем ванночка с элементами укладывается на крышку камеры. Необходимо следить, чтобы ванночка не касалась электродов.

4.2.2.1.5 Горизонтальный электрофорез в щелочных условиях

Электрофорез следует проводить при напряженности электрического поля 1,0 В/см и силе тока 300 мА в течение 30 минут. Если напряженность поля электрофореза ниже, необходимо уменьшить объем раствора, чтобы получить правильное значение. И наоборот, если напряженность поля выше, объем раствора для электрофореза в камере нужно увеличить. Температура раствора после электрофореза должна быть 13,5–14,5° С.

4.2.2.1.6 Обработка стекол после электрофореза

После окончания электрофореза раствор необходимо частично удалить, чтобы обнажить стекла. Предметные стекла извлекают, укладывают их в горизонтальном положении на специальный штатив над кюветой свободным от агарозы концом стекла к себе (дальний край кюветы должен быть приподнят на  $\sim 15^{\circ}$ ) и дважды промыва-

ют каждое стекло раствором для нейтрализации. Затем стекла слегка подсушивают и трижды промывают холодным 70%-ным этиловым спиртом, снова подсушивают и промывают холодным 96%-ным спиртом. Избыток влаги удаляют фильтровальной бумагой или пипеткой с ближнего края стекла, свободного от агарозы. Все растворы наносят аккуратно в виде капель прямо на агарозу в начале стекла, во время промывок горизонтальное положение стекол не должно меняться до частичного высыхания после обработки 96%-ным спиртом. В этот момент удобно протереть нижнюю часть стекол.

### 4.2.2.1.7 Окрашивание ДНК

Внимание! Окраску бромистым этидием нужно проводить только в тяге и обязательно в перчатках!

На следующий день стекла погружают на пять минут в сосуд Коплина с охлажденной дистиллированной водой, подсушивают и окрашивают бромистым этидием в течение 10 минут. Для этого наносят тонкий слой раствора бромистого этидия только на поверхность агарозы. Затем промывают дважды холодной дистиллированной водой и споласкивают стекла холодным 70%-ным спиртом, избыток спирта удаляют фильтровальной бумагой (прикоснуться к торцу стекла) и высушивают препараты. Перед анализом на центр агарозы наносят каплю дистиллированной воды и закрывают покровным стеклом (24х24 мм). Окрашенный препарат исследуют под флуоресцентным микроскопом (515–560 нм – возбуждающий свет, 580 нм – эмиссия) при увеличении  $\sim$  300х.

#### 4.2.2.2 Оценка степени повреждения ДНК

#### 4.2.2.2.1 Анализ препаратов

Степень повреждения ядерной ДНК определяют на полученных цифровых изображениях с помощью компьютерной программы CASP 1.2.2 (Comet Assay Software Project, Польша; рисунок 1, [http://casplab.com/index.php?link=download\)](http://casplab.com/index.php?link=download), находящейся в свободном доступе. В качестве определяемого параметра используют процент содержания ДНК в хвосте кометы. Такой параметр наименее зависит от качества изображений и удобен для сравнения с данными, полученными в других лабораториях.

С помощью программы CASP можно последовательно анализировать препараты, сохранять результаты в текстовом формате, а затем импортировать их для обработки в программу Excel (приложение Б).

С каждого препарата случайным образом с помощью высокочувствительной черно-белой камеры при постоянных установках получают не менее 50 изображений нуклеоидов. Для каждого человека оценивают состояние 150 нуклеоидов с трех препаратов. В каждом препарате вычисляют среднюю величину степени повреждения ДНК (% ДНК в хвосте) на одну клетку. Из трех полученных значений вычисляют среднюю, определяющую степень повреждения ядерной ДНК у испытуемого.

На рисунке 1, А показаны установки программы, которые позволяют оценивать изображения комет с наибольшей чувствительностью. При таких установках полученные значения совпадали с таковыми, определенными с помощью программы Image J (NIH, США).

В процессе анализа могут встречаться нуклеоиды с высокой степенью повреждения (нуклеоида практически нет), так называемые «ежики» (hedgehog). Программа выделяет их как отдельную диффузную структуру (рисунок 1, Г, внизу).

Это означает, что ядерная ДНК фрагментирована практически на 100%. Для сравнения показана комета с высокой степенью фрагментации ДНК, но с определяемым нуклеоидом (рисунок 1, Г, вверху) после действия перекиси водорода (в хвосте 80,15% ДНК).

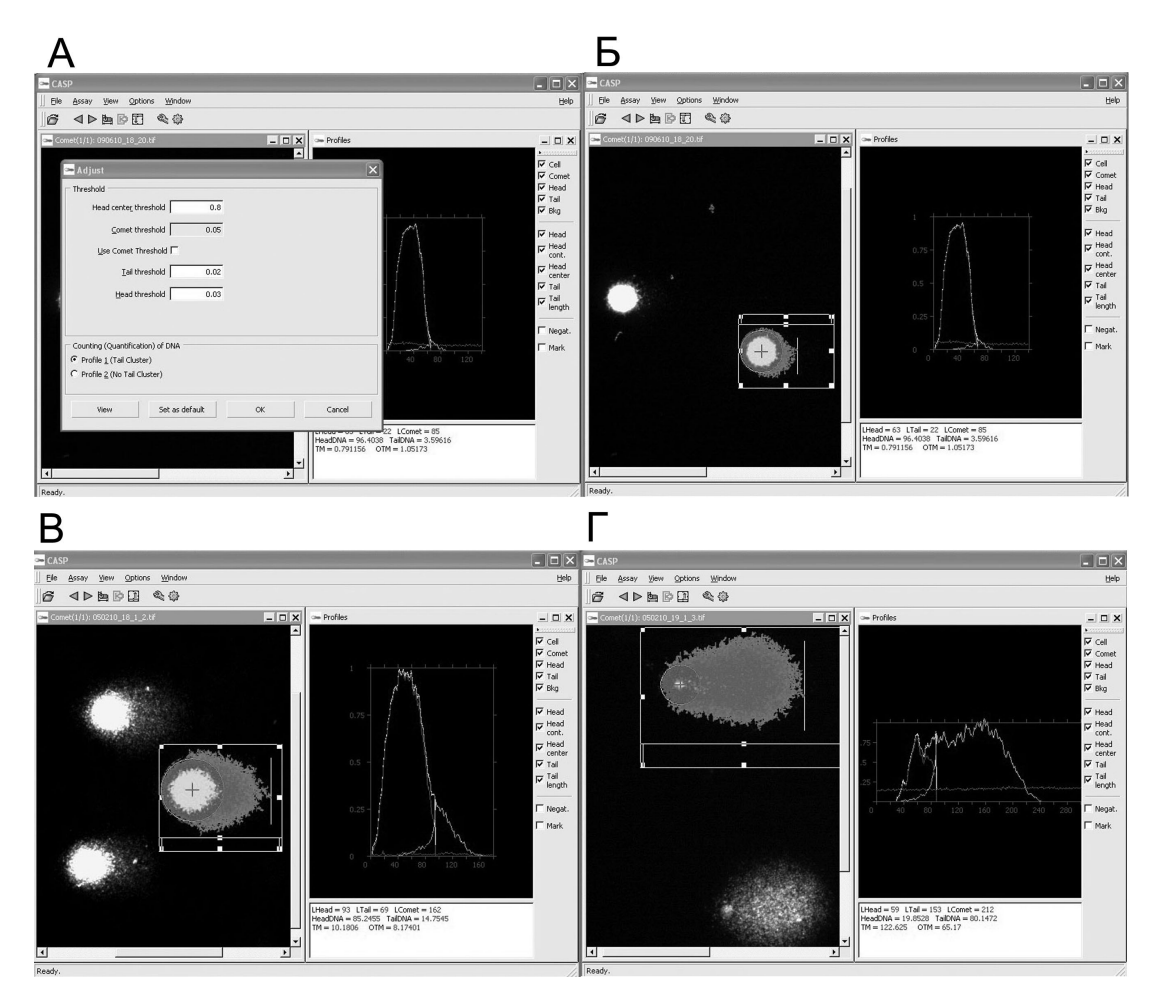

Рисунок 1 – Анализ степени повреждения ДНК в лейкоцитах периферической крови человека с помощью программы CASP 1.2.2:

 $A -$  установки программы для анализа комет Options/Ajust;  $B -$ пример анализа кометы из контроля; В – кометы после облучения препарата ультрафиолетом УФ С в течение 5 минут;  $\Gamma$  – кометы после воздействия перекиси водорода, 100 мкмоль/л, в течение 15 минут, внизу комета с полностью фрагментированной ДНК

Случаи с полной фрагментацией нужно фотографировать, но если они редки (два-три) и их количество не превышает количества подобных клеток в контрольных препаратах, они не учитываются в анализе. Если их количество велико во всех препаратах, необходимо проверить пробы крови на выживаемость клеток. В случае увеличения частоты встречаемости таких комет в крови у людей только из испытуемой группы количество комет сравнивают с контрольными данными, и результат может служить дополнительным параметром для оценки повреждения ядерной ДНК.

#### 4.2.2.2.2 Калибровка метода ДНК-комет

Для получения воспроизводимых результатов процедуры метода ДНК-комет необходимо выполнять, строго следуя протоколу. Для проверки правильности выполнения процедур необходимы негативный (контрольная группа) и позитивный контроль. Негативный контроль должен определяться в каждом выполняемом исследовании. Для проведения биомониторинга состояния ядерной ДНК у людей, чья профессиональная деятельность связана с действием вредных химических факторов, контрольная и испытуемая группы должны содержать не менее 15 участников и статистически достоверно не различаться по основным сопутствующим факторам (по полу, возрасту и соотношению курящих/некурящих).

В качестве позитивного контроля, который в данном случае определяет стабильность пробоподготовки и эффективность электрофореза, мы предлагаем использовать облучение препаратов ультрафиолетовым светом (УФ С, кварцевая лампа ДБ-15, максимум излучения 253,7 нм, мощность 15 Вт). Препараты – залитые в агарозу клетки крови людей из контрольной группы – облучали перед лизисом. Для этого их помещали на лед на расстоянии 35 см от источника ультрафиолета, длительность облучения – 5 минут. Степень повреждения ядерной ДНК составила  $13,74 \pm 0,30$ , референтные интервалы  $11,98 \div 15,69$  (n = 11, рисунок 1, B). В качестве положительного контроля необходимо использовать не менее двух препаратов, облученных УФ С, от одного из объектов контрольной группы. Позитивный контроль необязательно использовать в каждом электрофорезе. Его необходимо получать в первом и последнем электрофорезе проводимого исследования. Полученные данные считаются достоверными, если данные негативного контроля и позитивного контроля укладываются в ранее определенные референтные интервалы.

Величины референтных интервалов желательно определять при каждом новом воспроизведении метода ДНК-комет (если предполагается систематический контроль за состоянием ядерной ДНК данной группы людей) или в случае, если полученные данные в контрольной группе не укладываются в ранее определенные референтные интервалы. Спонтанная величина повреждений ДНК зависит от технических характеристик камеры для горизонтального электрофореза, свойств агарозы и температурных условий проведения электрофореза. Нельзя исключать также различий по величине этого параметра между группами людей, проживающих в других регионах, и влияние сезонности.

#### 4.2.2.2.3 Оценка выживаемости клеток крови

Для оценки состояния проб периферической венозной крови предлагается использовать метод двойной окраски с помощью флуоресцентных красителей: бромистого этидия и акридинового оранжевого. Проверку состояния проб необходимо выполнять один раз перед исследованием, чтобы убедиться в соблюдении правил забора крови и транспортировки проб в лабораторию.

В пробирку Эппендорфа добавляют 50 мкл цельной крови, по 50 мкл раствора бромистого этидия (100 мкг/мл) и акридинового оранжевого (100 мкг/мл) в фосфатном буфере, 0,1 моль/л, рН 7,4. Суспензию перемешивают медленным пипетированием. Затем 20 мкл суспензии помещают на предметное стекло, закрывают покровным стеклом 24 х 24 мм и немедленно исследуют под флуоресцентным микроскопом в голубом свете (450–490 нм). Живые лейкоциты имеют яркую зеленую окраску, а мертвые – оранжевую или красную, ретикулоциты окрашиваются в неяркий красный цвет, зрелые, нормохромные эритроциты не окрашиваются. Случайным образом оценивают состояние 100 клеток с ядром, затем вычисляют процент погибших клеток. Метод ДНК-комет можно использовать для оценки состояния ядерной ДНК в лейкоцитах периферической крови, если жизнеспособных клеток в пробе не менее 90 %.

#### 4.2.2.3 Статистическая оценка результатов

Сравнение рядов данных, полученных от объектов в разных группах, осуществляют с помощью непараметрического *U*-критерия Манна–Уитни (Mann–Whitney *U*-test). Различия считаются достоверными, если полученный уровень значимости меньше 0,05. Положительный результат позволяет сделать заключение, что испытуемая группа достоверно отличается от контрольной, т. е. действие вредного химического фактора увеличивает степень повреждения ДНК по сравнению со спонтанным уровнем в контрольной группе. Это означает, что данный химический фактор обладает генотоксическим действием.

Референтные интервалы рассчитывают как 95%-ный центральный диапазон данных в контрольной группе ( $n \geq 30$ ) с использованием в качестве пределов 2,5-й и 97,5-й процентили.

Дополнительной характеристикой интенсивности генотоксического действия химического фактора является рассчитанная доля объектов из испытуемой группы, у которых степень повреждения ДНК выходит за границы референтных интервалов.

### **4.3 Микроядерный тест на культуре лимфоцитов с цитокинетическим бло-**

**ком**

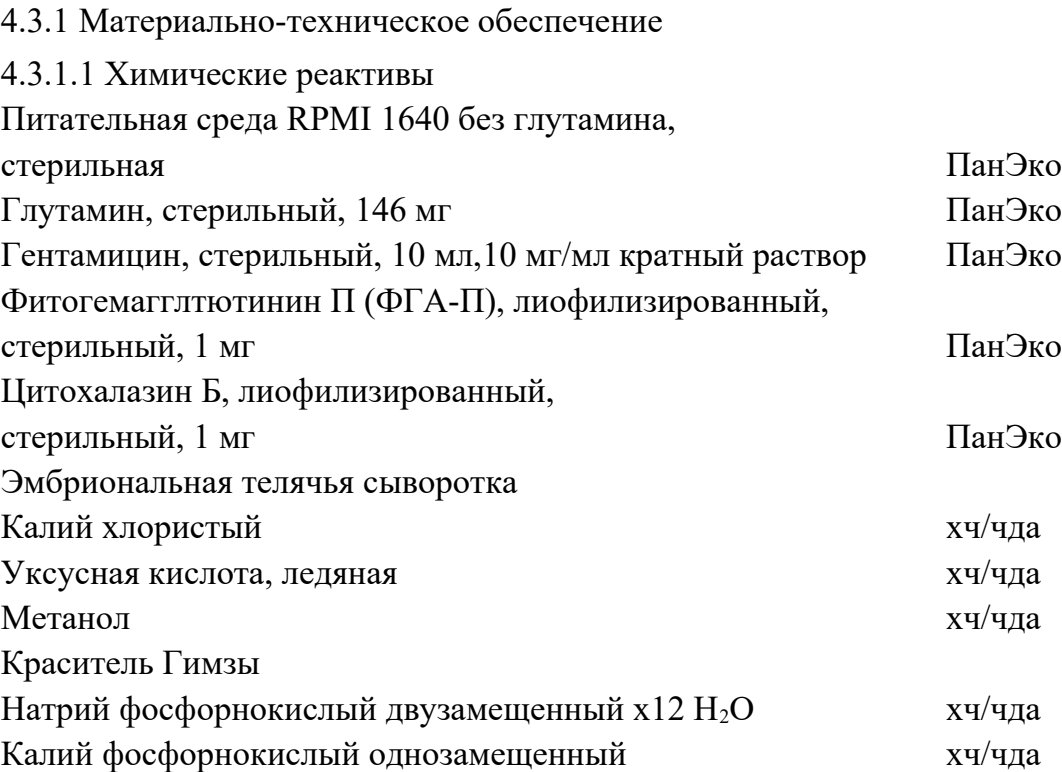

4.3.1.2 Растворы:

– Питательную среду для культуры лимфоцитов приготавливают в асептических условиях в ламинарном шкафу. Сначала к 450 мл питательной среды RPMI добавляют 0,45 мл 1000-кратного гентамицина, взятого через резиновую пробку с помощью стерильного шприца объемом 1 мл. Затем к флакону с глутамином, содержащему 146 мг глутамина добавляют таким же образом с помощью 5 мл стерильного шприца 5 мл питательной среды RPMI и аккуратно перемешивают до растворения глутамина. Растворенный глутамин переносят в бутылку с питательной средой RPMI.

– К 1 мг ФГА-П добавляют 1,2 мл стерильного изотонического раствора. После полного растворения раствор аликвотируют по 0,3 мл в 2 мл стерильные пробирки, которые маркируют (дата и количество). Аликвоты замораживают и хранят при –20 С. Срок хранения не более 6 месяцев. Аликвоты рассчитаны на приготовление среды для 6 круглодонных пробирок объемом 14 мл.

– К 1 мг цитохалазина Б добавляют 1,5 мл ДМСО. После полного растворения раствор аликвотируют по 0,3 мл в 2 мл стерильные пробирки, которые маркируют (дата и количество). Аликвоты замораживают и хранят при  $-20^{\circ}$  С не более 12 месяцев. Аликвоты рассчитаны на 6 культуральных пробирок.

– 0,56% гипотонический раствор хлористого калия.

– Метанол-уксусный фиксатор (3:1).

– 0,2М К, Na фосфатный буфер рН 6,5.

– Для приготовления красителя Гимзы для окраски готовых препаратов к 0,3 мл красителя добавляют 0,7 мл 0,2М К, Na-фосфатного буфера и доводят до 15 мл дистиллированной водой. Время окраски подбирается экспериментально.

4.3.1.3 Материалы

Пробирки с круглодонные для культур клеток на14 мл, стерильные.

Пробирки центрифужные на 15 мл, стерильные.

Пробирки центрифужные на 50 мл, стерильные.

Пробирки стерильные на 2мл.

Предметные стекла Menzel АА102Е (76 х 26 х 1,1 мм).

Покровные стекла 24 х 24 мм.

Автоматические пипетки на 1000 и 100 мкл.

Стерильные наконечники к автоматическим пипеткам.

Стерильные шприцы объемом 1 и 5 мл.

Стерильные пипетки Пастера объемом 1 мл.

Вакуумные пробирки для взятия венозной крови с литий гепарином 6 мл.

4.3.1.4 Приборы

Ламинарный шкаф с бактерицидной лампой.

СО2 инкубатор.

Термостат на 37°С.

Микроскоп с цветной цифровой камерой и с объективами 10х, 20х, 40х и 100х. Центрифуга с охлаждением и бакет-ротором с адаптером для 15 мл пробирок. Вортекс.

Холодильник с морозильной камерой до – 20° С.

Аналитические весы.

рН-метр.

4.3.2 Основные этапы выполнения микроядерного теста на культуре лимфоцитов с цитокинетическим блоком

4.3.2.1 Получение культуры лимфоцитов крови человека

Для приготовления среды для культивирования цельной крови к 24 мл питательной среды с глутамином и гентамицином добавляют 6 мл эмбриональной телячьей сыворотки и 0,3 мл ФГА-П. После аккуратного перемешивания культуральную среду по 5 мл переносят в 6 круглодонных пробирок. Затем в каждую из них добавляют по 0,5 мл крови. Конечная концентрация ФГА-П равна 7,5 мкг/мл.

Для каждого пациента готовят по две пробирки. Все процедуры приготовления культуры необходимо выполнять в ламинарном шкафу.

Инкубацию выполняли в СО2 инкубаторе при 37° С.

Через 44 ч инкубации приготовить среду с цитохалазином Б: к 1,2 мл питательной среды добавить 300 мкл сыворотки и 300 мкл цитохалазина Б. Затем по 300 мкл внести в каждую из 6 пробирок. Конечная концентрация цитохалазина Б равна 5,7 мкг/мл.

После добавления раствора цитохалазина Б инкубация продолжалась в СО<sub>2</sub> инкубаторе при 37° С в течение 28 ч.

Общее время инкубации после добавления пробы крови составляло 72 ч.

4.3.2.2 Получение препаратов культуры лимфоцитов с двуядерными клетками, культивируемых в условиях цитокинетического блока

После завершения инкубации пробы ресуспензируют медленным пипетированием с помощью стерильных 1 мл пипеток Пастера и переносят в предварительно маркированные центрифужные пластиковые пробирки объемом 15 мл. Затем центрифугируют в течение 10 минут при 300g и температуре 25° С.

Супернатант аккуратно удаляют и клетки аккуратно ресуспензируют в 5 мл 0,56% хлористого калия и помещают в термостат при 37° С в течение 15 минут, чтобы лизировать эритроциты.

Фиксацию начинают покапельным добавлением по 3-5 капель холодного метанол-уксусного фиксатора (3:1) во все пробирки с постоянным аккуратным встряхиванием. Затем дополнительно медленно с постоянным перемешиванием добавляют еще по 2 мл холодного фиксатора. Фиксация продолжается в течение 15 минут при 4° С.

Затем пробы центрифугируют при 300g в течение 10 минут и осадок ресуспензируют в 5 мл холодного свежего фиксатора. Отбор супернатанта нужно выполнять очень внимательно, не пытаясь удалить полностью, поскольку часто осадок может прилипать к стенкам недалеко от дна пробирки, а не полностью осаждаться на дно.

Фиксацию повторяют дважды. После окончания последней фиксации супернатант удаляют не полностью. В пробирке оставляют 100-150 мкл фиксатора, а осадок ресуспензируют встряхиванием и последующим коротким центрифугированием на вортексе.

Аликвоты суспензии зафиксированных клеток (15 мкл) раскапывают на охлажденные предметные стекла с помощью автоматической пипетки с высоты 25-30 см (по две капли на каждое стекло).

Полученные препараты окрашивают в 2% растворе красителя Гимзы на К, Na-фосфатном буфере рН-6,5 в течение 15-40 минут.

4.3.2.3 Определение относительного содержания двуядерных лимфоцитов человека, культивируемых в условиях цитокинетического блока

Относительное содержание двуядерных лимфоцитов рассчитывают как отношение их количества к сумме одно-, двух-, трех и четырехядерных клеток при просмотре не менее 500 клеток.

4.3.2.4 Определение частоты встречаемости микроядер в двуядерных лимфоцитах человека, культивируемых в условиях цитокинетического блока

Микроядра морфологически идентичны, но по диаметру меньше, чем ядра клеток. Учитывают микроядра, диаметр которых составляет от 1/3 до 1/16 диаметра основного ядра.

Частоту встречаемости микроядер в двуядерных лимфоцитах определяют при анализе не менее 1000 клеток.

#### 4.3.3.5 Статистическая обработка

Сравнение рядов данных по частоте встречаемости микроядер в двуядерных лимфоцитах, полученных от объектов в разных группах, осуществляют с помощью непараметрического *U*-критерия Манна–Уитни (Mann–Whitney *U*-test). Различия считаются достоверными, если полученный уровень значимости меньше 0,05. Положительный результат позволяет сделать заключение, что испытуемая группа достоверно отличается от контрольной, т. е. действие вредного химического фактора увеличивает частоту встречаемости микроядер в двуядерных лимфоцитах по сравнению со спонтанным уровнем в контрольной группе. Это означает, что данный химический фактор обладает мутагенным действием.

Для сравнения относительного содержания двуядерных лимфоцитов в двух группах используют односторонний параметрический метод t-Стьюдента. Различия считаются достоверными, если полученный уровень значимости меньше 0,05. Это свидетельствует о том, что действующий химический фактор проявляет цитотоксическое действие.

#### **5 Эффективность использования методов**

#### **5.1 Метод ДНК-комет**

– Метод ДНК-комет является уникальным методом, который позволяет прямо оценивать степень повреждения структуры ядерной ДНК в клетках периферической крови в масштабных медицинских обследованиях людей, чья профессиональная деятельность связана с действием вредных химических факторов, в том числе и токсичных металлов. Несмотря на то, что регистрируемые повреждения ядерной ДНК частично способны репарироваться с помощью специализированной системы репарации клеток, статистически достоверное увеличение этого параметра в испытуемой группе свидетельствует о генотоксическом действии химического фактора и увеличении риска формирования различных заболеваний.

– Высокая чувствительность разработанной методики выполнения метода ДН-К-комет обеспечивается электрической напряженностью поля 1,0 в/см при электрофорезе, низкой концентрацией АНТ (0,5 %) и температурой щелочного раствора в течение электрофореза (от 4 до 15 °С).

– Производительность метода регламентируется техническими характеристиками камеры для проведения электрофореза и возможностями компьютерной программы для анализа изображений. В предлагаемом варианте с использованием камеры для горизонтального электрофореза на 20 стекол и для обработки изображений некоммерческой программы CASP 1.2.2 исследование двух групп (контрольной и испытуемой) по 15 человек в каждой занимает около 15 дней. Использование коммерческих программ для анализа, способных оценивать степень повреждения ДНК прямо с экрана

монитора, без предварительного получения цифровых изображений, позволит сократить время анализа более чем в два раза.

## **5.2 Метод микроядерного теста на культуре лимфоцитов с цитокинетическим блоком**

В отличие от метода ДНК-комет микроядерный тест на культуре лимфоцитов регистрирует мутации, т.е. нерепарированные повреждения ДНК. Увеличение количества мутаций свидетельствует о значительном росте степени риска возникновения заболеваний различной природы.

Микроядерный тест на культуре лимфоцитов обладает высокой чувствительностью, надежностью и не зависит от цитотоксического действия. Это объясняется тем, что анализируют только двуядерные лимфоциты после первого митоза.

Длительность исследования 24 человек (по 12 человек в группе составит 4-5 недель.

## ПРИЛОЖЕНИЕ А (обязательное)

## Анкета обследуемого пациента

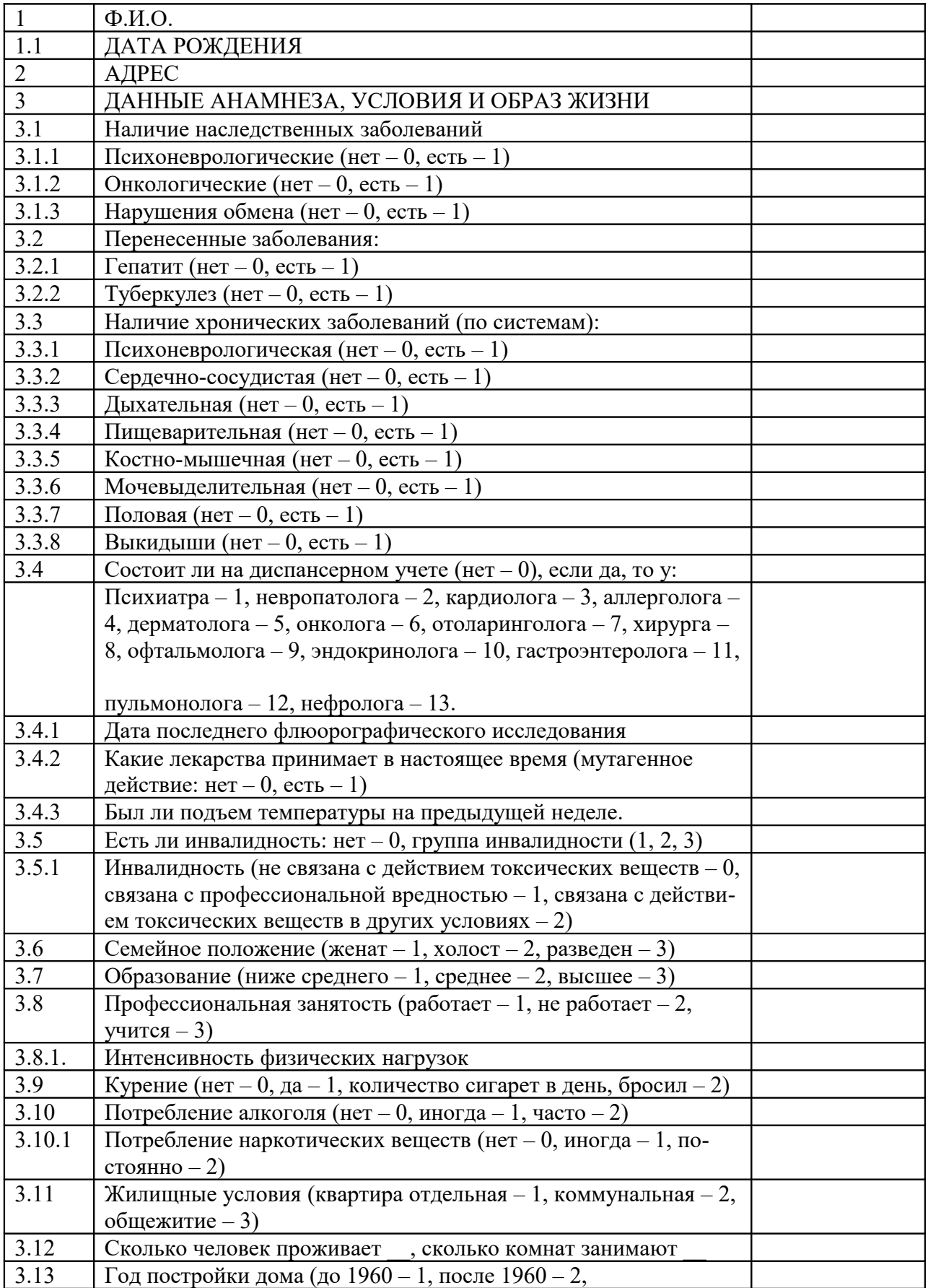

![](_page_22_Picture_172.jpeg)

#### ПРИЛОЖЕНИЕ Б

(рекомендуемое)

#### Анализ изображений в программе CASP 1.2.2

Для инсталляции программы запустить инсталлятор и следовать инструкциям. После инсталляции поместите ярлык casp.exe из Program Files/Casp на рабочий стол, а ярлык автоматически созданный программой при инсталляции удалить.

Для анализа в программе CASP используют цветные или серые цифровые изображения в формате TIF 800х600 пикселей (8 или 16 бит). Мы использовали для получения цифровых изображений черно-белую охлаждаемую камеру DS-2MBWc (Nikon, Япония). Серые цифровые изображения получали в формате 12 бит, при сохранении их конвертировали в TIF 16 бит (NIS Elements for basic research).

Полученные цифровые изображения анализировали в программе CASP 1.2.2 следующим образом:

– После запуска программы CASP установить параметры для анализа Options/Adjust (рисунок А.1, А) (необходимо выбрать Profile 1; установить пороги: Tail threshold  $-0.02$  и Head threshold  $-0.03$ ). После установки показанных на рисунке параметров необходимо нажать кнопку Set as default, что позволяет сохранить установленные параметры как параметры по умолчанию, т. е. они будут использоваться при каждом последующем открытии программы.

– Для загрузки файла File/Select files (Ctrl-F) выбрать файл для анализа.

– Развернуть окно всей программы, сдвинуть окно Profiles в правый край экрана. Окно Comet с загруженным изображением увеличить до полного размера изображения.

– Удерживая левую кнопку мыши в нажатом состоянии, развернуть рамку для анализа до размера, необходимого для анализа всех изображений в данном препарате. Можно немного уменьшить площадь фонового прямоугольника, чтобы увеличить полезную площадь прямоугольника для анализа комет. Все кометы должны быть развернуты в горизонтальном положении так, чтобы хвост был с правой стороны. Удобнее учитывать это при съемке.

– Активировать Assay/Set measurements (Ctrl-M), после этого размеры рамки изменить нельзя. Остается доступной возможность переворачивать рамку определения фона, если это необходимо.

– Рамку последовательно помещают над каждым изображением кометы, пригодным для анализа. Следует выбирать отдельно лежащие кометы, имеющие округлый нуклеоид. Рамка должна размещаться таким образом, чтобы в область узкого прямоугольника для оценки фона не попадали инородные частицы. После кратковременного нажатия правой кнопки мыши появляется меню, в котором нужно кликнуть по Assay (Ctrl-A). Для проверки качества выделения составных частей кометы справа от экрана Profiles пометить в среднем меню опции Head и Tail. Кометы, у которых

программа выделяет хвост, начинающийся раньше середины нуклеоида (рисунок А.1, Б), в анализе не учитываются. Эти случаи связаны с ярким артефактным сиянием вокруг нуклеоида кометы (halo). Если на выделенном изображении нет артефактов, которые могут возникать из-за близости соседних комет или остатков лизированного содержимого клетки, необходимо правой кнопкой кликнуть в появившемся меню по Store (Ctrl-S). Это сохраняет результаты анализа в памяти программы. После этого рамку передвигают на следующую комету и повторяют перечисленные операции.

– После анализа всех изображений можно сохранить результаты в специальном файле программы (File/Export Result) и выбрать формат текстового файла (.txt) для последующего импорта в Excel.

– При открытии текстового файла в Еxcel нужно в диалоговом окне выбрать «с разделителями», нажать клавишу «Далее», потом в качестве разделителя выбрать «Пробел» и нажать клавишу «Готово».

#### **Библиография**

1 Дурнев А. Д., Жанатаев А. К., Анисина Е. А., Сидневой Е. С., Оганесянц Л. А., Середин С. Б., Бекиш В. Я., Чернуха И. М. Применение метода щелочного электрофореза изолированных клеток для оценки генотоксических свойств природных и синтетических соединений // Методические рекомендации.  $-$  М, 2006.  $-$  27 с.

2 Петров А. Н., Томилин Н. В., Филько О. А., Храброва А. В., Соловьева Н. Е., Иванова Т. М., Шестова Г. В., Сизова К. В., Черняк Т. Ф., Рутковский Г. В., Глушков Р. К., Иваненко А. А.,Соловьев Н. Д. Оценка степени повреждения ядерной ДНК в клетках периферической крови человека с помощью щелочного электрофореза единичных клеток при медицинских осмотрах работников, профессионально связанных с воздействием токсичных металлов // Методические рекомендации ФМБА России МР 12-37. – Москва, 2011. – 26 c.

3 Fenech М. Cytokinesis-block micronucleus cytome assay // Nature protocols. –  $2007. - Vol. 2(5) - P. 1084-1104.$ 

4 Томилин Н. В., Филько О. А., Храброва А. В., Соловьева Н. Е., Сизова К. В. Оценка генотоксического и цитотоксического действия известных мутагенов (этилметансульфоната, митомицина С и циклофосфамида) с помощью микроядерного теста на лимфоцитах и ретикулоцитах крови человека и белой крысы // Биомедицинский журнал Medline.ru. – 2016. – Т. 17. – С. 90-101.

Министерство здравоохранения Российской Федерации

Федеральное медико-биологическое агентство Федеральное государственное бюджетное учреждение науки «ИНСТИТУТ ТОКСИКОЛОГИИ»

Система стандартизации в здравоохранении Российской Федерации

Группа 12. Требования к профилактике заболеваний, защите здоровья населения от повреждающих факторов, охране репродуктивного здоровья и оказанию мелико-социальной помощи

Оценка величины повреждений ядерной ДНК в клетках периферической крови человека с помощью щелочного гель-электрофореза и микроядерного теста при медицинских обследованиях работников, связанных с воздействием вредных химических факторов (гидразинов)

Методические рекомендации

![](_page_25_Picture_6.jpeg)

Директор Института, д.м.н.

Ученый секретарь, к.б.н.

Главный метролог

Исполнители:

Научный руководитель - заведующий лабораторией №9, к.б.н.

Ответственный исполнитель - старший научный сотрудник, к.б.н.

 $\frac{1}{2}$ 

Н. В. Томилин

О. А. Филько